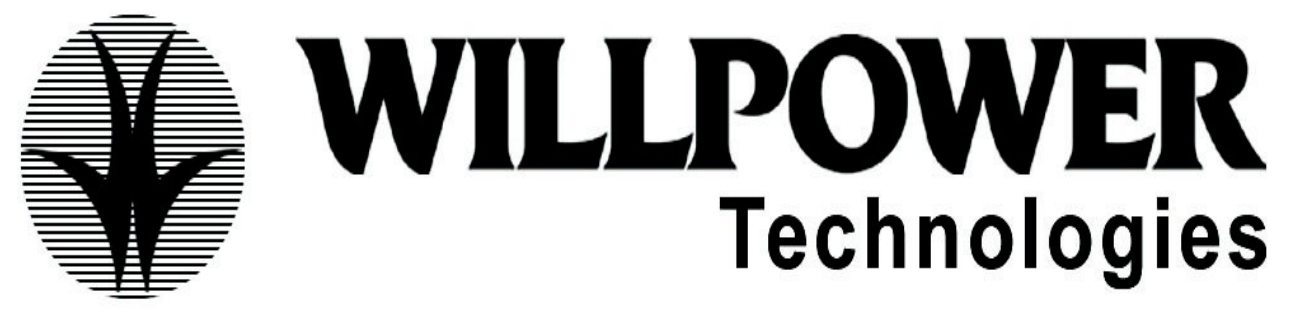

# SAP-BW/BI OVERVIEW.

#### Data warehouse overview

- Understading Data Warehouse Methodology
- ERM
- MDM
- OLTP Vs OLAP
- DSS Functionality

#### BW-Overview

- Overview of the BW structure
- Overview of the SAP data warehousing strategy
- Business content
- Integration with my SAP workplace.

## DATA MODELLING IN BW

## Architecture of BW Server

## Administrator workbench

- Maintaining the BW system landscape
- Metadata management for info objects and master data tables
- Transferring data
- Scheduler
- Monitor

## Multidimensional data models

• Data modeling

#### WILLPOWERNTECHNOLOGIES, ADITYA ENCLAVE, NILGIR BLOCK, 605A, 6th FLOOR, AMEERPET CONTACT: 040-66366637, 9849562816

## The sap BW data model

- Different types of data in BW
- Info objects: characteristic and key figures
- Master data: attributes, texts, hierarchies, info cubes, extended BW star scheme, Technical implementation.

## Data flow in BW and extracting data from my sap components

- Functions in the administrator workbench
- Source systems
- Info sources
- Replicating data sources
- Defining transfer rules
- Update rules
- Data flow display
- Extraction methods
- Scheduler
- Monitor

## Extracting data from other data sources

- Third party tools
- Files interface (flat file uploads)
- Data marts

## Operational data store

- operation data stores objects(ODS objects)
- Data staging in the ODS
- Maintaining ODS requests
- Using the ODS for reporting

## Data modeling-additional topics

- Remote cubes multi cubes
- Tracking history
- Additional modeling concepts

## Authorizations in BW

- Role
- Classes of authorization object for administration and reporting
- Authorization objects
- Authorization
- Reporting objects
- Authorization variables

#### Business content

- Business content components
- Role based and industry-based content
- Installing business content
- Transport connection
- SAP demo cubes

## BUSINESS EXPLORER

## Introduction to BW reporting

- Methodology of the SAP business information warehouse
- Reporting structure in SAP BW.

## Working with business content queries in the bex browser

- Working with the bex browser
- Queries in business content
- Managing the content of the bex browser
- Bex on the web

## Getting started with the bex analyzer

- Creating a query
- Changing a query
- Navigating through the analysis
- Filtering data
- Adding text elements

## Working with key figures and characteristic

- Calculate key figures
- Properties of key figures
- Currency translation
- Properties of characteristics
- Restricted key figures
- Hierarchies
- Attributes
- Variables
- Global and local structures

## Query properties

- Properties of queries
- Inserting, moving and deleting queries
- Detaching and refreshing queries

## Exception and condition

• Integration and exception in to a query result by specifying an exception

## Bexmap the GIS of SAP BW

- The concept of the bex map geographical information system in SAP BW
- Using geo-relevant characteristics to define queries
- Integrating a map in to a work book
- Designing a map in the bex analyzer.

## Special topics

- Setting in the bex analyzer
- Creating templates
- Integrating templates in the workbooks
- Sheet protection functions
- Page formatting in workbook

# REPORTING MANAGEMENT

#### Business content: roles authorizations

- Business content component
- Roles and industry specific business content
- Activating business content
- Roles and authorization
- Transport connection

#### Report agent

- Using exception reporting
- Exception reporting in the background and subsequent processing
- Printing in the background

#### Complex reporting

- Result set query-definition and use
- Concept and architecture of the report/report interface
- Using drill-through query/query, query/ODS objects,query/OLTP,infoset query

## **B**exmap

- Concept and architecture of the bexmap
- Bexmap-integration into BW
- Static and dynamic geo characteristics

## WEB PUBLISHING

## BW front end architecture its

- Describe the architecture and components of the BW front end , and how they Interact
- Explain how BW is accessed using internet
- Describe the different components and items of the web publishing process carry Out all the necessary steps
- From the query building to web reporting

#### HTML and WEB reporting components

- Create HTML files
- Explain the role of the web publisher in the BW web reporting environment Explain what an object is work with HTML objects

#### Web wizard

• Use the web wizard to create HTML pages

#### Bexweb

• Explain how the bex web in the BW acts as a counter part to the work place

## WAD

- Web application designer
- Web items
- I views

# EXTRACTION MECHANISM

#### Data Extraction overview

- The extraction process
- Types of extractors
- Enhancements to extractors(overview)
- Delta management for extractors(overview)
- Business content

## LIS data extraction

- Linking R/3 information structures to BW
- Filling info cubes using the delta update method

## Lo data extraction

- BW customizing cockpit
- Comparing LO extraction with LIS extraction
- Converting data extraction from LIS to LO method

## CO-PA

• Controlling and profitability analysis

#### WILLPOWERNTECHNOLOGIES, ADITYA ENCLAVE, NILGIR BLOCK, 605A, 6th FLOOR, AMEERPET CONTACT: 040-66366637, 9849562816

Tools for generic data extraction

- Data sources for master data
- Data sources for transaction data
- Extraction types
- Class system-overview
- Data sources for classification data (special features)

#### Enhancing business content

- Enhancing data sources for transaction data
- Master data and texts
- Enhancing data with the function enhancements of the service API
- Overview of the options in OLTP data enhancement

## Special topics: delta management

- Concept, technology, and implementation of delta management in SAP BW
- Delta management for applications

#### Excurses: OLTP access via remote cubes

• Technology and implementation of data access using remote cubes

## Currency translation

- Overview currency translation in BW
- Maintenance and usage of transaction keys
- Overview currency settings in the BW IMG
- Special and related topics

## PRODUCTION SUPPORT

Process chains, monitoring data loads, organizing loading processes (schedule, grouping, event controlling), PSA functions, BW statistics, and info cube maintenance. Handling production support issues. Handling tickets.

## TRANSPORT MANAGEMENT

System landscape, transport management, transport connection tool.

## OPEN HUB SERVICES

Info spoke: data source for INFOSPOKE, data targets for infospoke, infospoke monitor.

## ASAP Methodology. Project Explanation.

#### BI-7.0 COURSE CURRICULUM

Modeling the enterprises data warehouse.

- Concept in enterprise data warehousing
- Data modeling
	- Using different info provider types
	- Multi providers
	- Characteristics and attributes
	- Navigation and display attributes
	- Tracking history
	- Star schema in SAP net weaver BI
- Info objects
	- Definition
		- Text, attributes, hierarchies
		- Compounded info objects info providers
- info providers
	- Info cubes, data store objects, info sets, virtual providers
- data warehousing workbench
- meta data repository
- BI content
- Remodeling toolbox
- Source system
- (new) data sources
- Transformations
- (new) info sources
- Data acquisition SAP source systems
	- Data sources Service API Delta management Generic extraction Enhancing BI content data sources
- Data acquisition:
	- Flat file
		- Web service data sources and SAP net weaver XI/SAP net weaver BI Integration

Running the Enterprise Data warehouse

- Direct access
- Real time data acquisition
- Administrator cockpit and BI statistics
- Performance optimization
	- BI accelerator Aggregates Query design
- Scheduling and monitoring Info packages Data transfer processes Process chains Monitor

BEx Design tools

- Query definition
	- Conceptual query design Reporting scenarios
	- Info providers
- Analytical engine
	- Variables
	- Calculated and restricted key figures
	- Navigation
	- **Hierarchies**
	- Exceptions and conditions
	- Other features of the analytical engine
	- Report-report interface
- BEx query designer Query properties, cell editor, Other features of query designer
- BEx report designer Basic concepts Report styles and formatting Report layouts
- BEx web application designer
	- Web items Context menu Structuring the layout of web templates Chart designer Command wizard Web items Chart capabilities

Integration with the SAP net weaver portal

BEx reporting tools

- BEx web analyzer Overview, data access, data analysis
- BEx analyzer
	- Navigation features Excel integration Workbook design

BEx report Designer

# General BEx features and information broadcasting

- Printing and export
- BEx broadcaster
- Document integration

User management

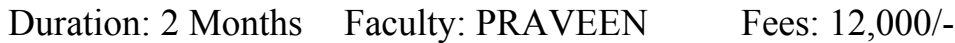